# **BOARD OF INTERMEDIATE EDUCATION, KARACHI H.S.C. Annual Examinations 2021**

# **(MODEL QUESTION PAPER)**

**NOTE:** This paper comprises **Two** independent options – **(I) Programming Using "C"** and **(II) Programming Using Visual Basic.** The candidates have to attempt any **One** Option, **Programming Using "C"** OR **Programming Using Visual Basic,** whichsoever they have offered.

### **COMPUTER SCIENCE PAPER-II PROGRAMMING USING "C" (OPTION-I)**

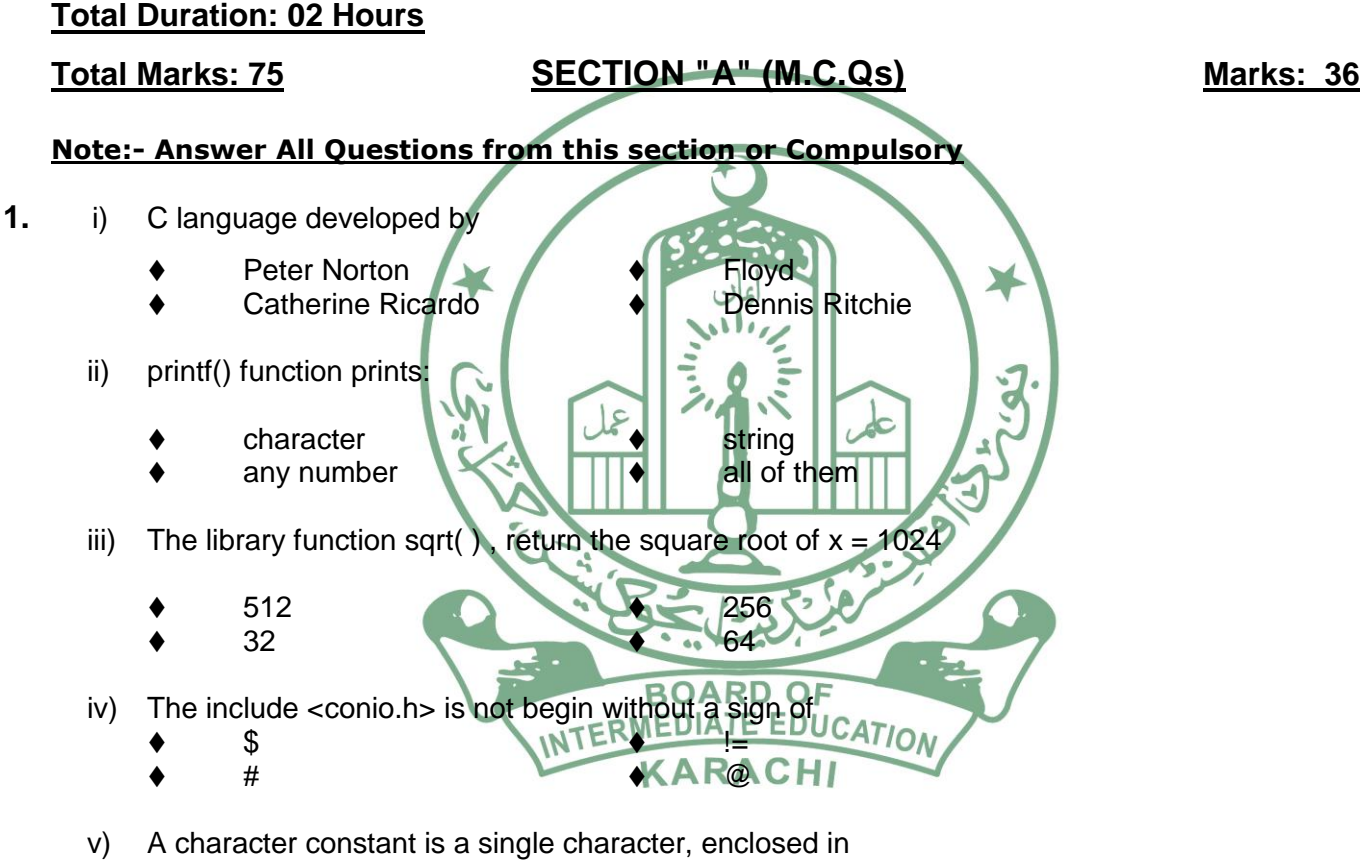

- double quotation mark  $\bullet$  single quotation mark
	- Left and right braces  $\qquad \qquad \bullet$  left and right parenthesis
- vi) Comments or remarks can be placed anywhere within a program as long as they are placed within Delimiters.
	- by braces and asterisks { \* comments \* }
	- by asterisks \* comments \*
	- by parenthesis and asterisks ( \* comments \* )
	- by slashes and asterisks /\* comments \* /

vii) Which instructions are correct to declare the types of variables example.

- int k; example a float m; char n; char n;
	- t integer; h:float; s char;
- - hint; a float; m character; m character;
	-
- 
- int t; example int t; chr h;

viii) In c language of this expression  $y = 5+3-6*2/3$ , what will be the arithmetic operation by:

- Precedence (i) 5+3 (ii) 3-6 (iii) 6\*2 (iv) 2/3
- Precedence (i) 6\*2 (ii) 2/3 (iii) 5+3 (iv) 3-6
- Precedence (i) 2/3 (ii) 6\*2 (iii) 5+3 (iv) 3-6
- Precedence (i) 3-6 (ii) 5+3 (iii) 2/3 (iv) 6\*2

ix) Every statement in C/C++ program should end with

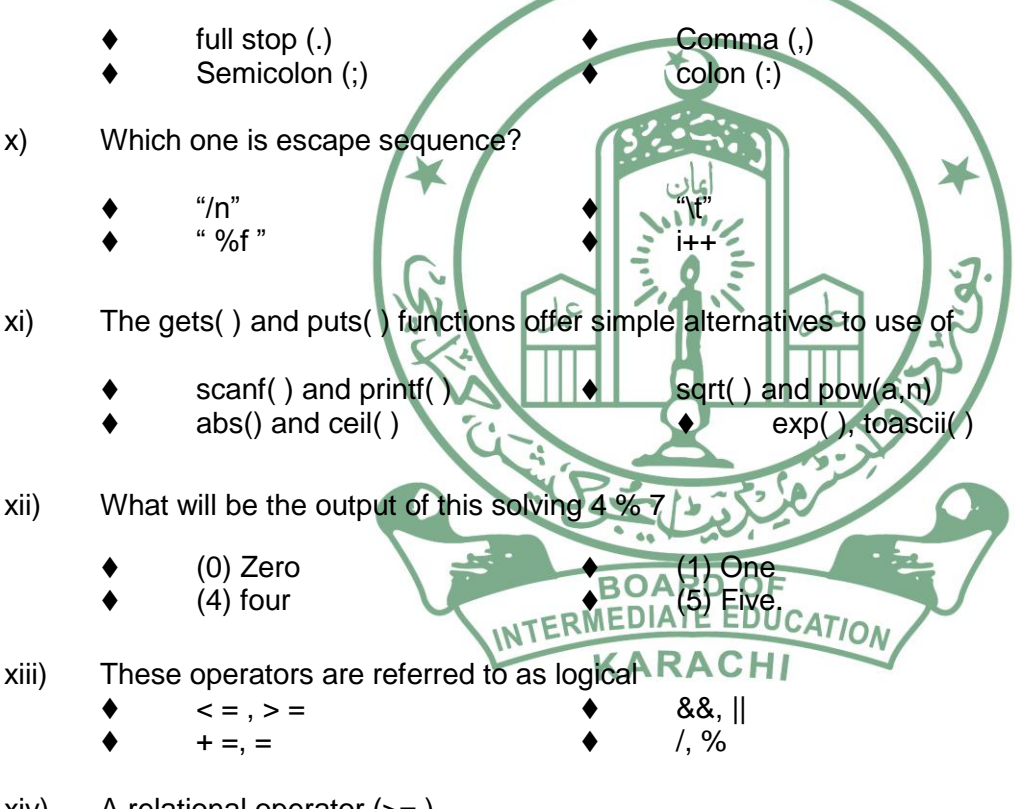

#### $xiv)$  A relational operator  $(>=)$

- 
- 
- Compare values  $\bullet$
- combine values  $\begin{array}{ccc}\n & \bullet & \text{distinguish different type of variables} \\
\text{Compare values} & \bullet & \text{distribute values}\n\end{array}$
- xv) Pick the odd one out
	- $a=a+1$   $\bullet$   $a+=1$  $\bullet$  a=+1  $\bullet$  a++

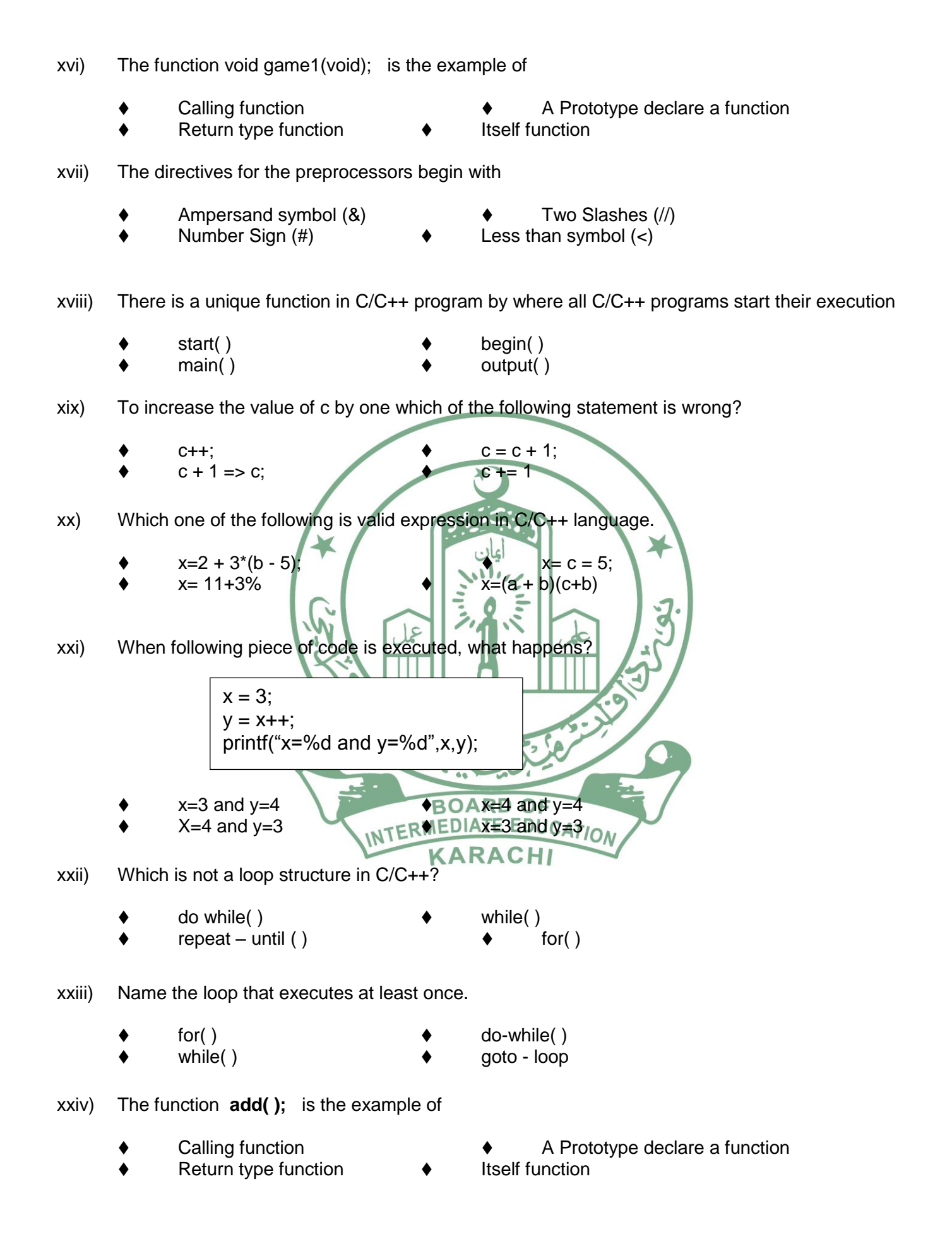

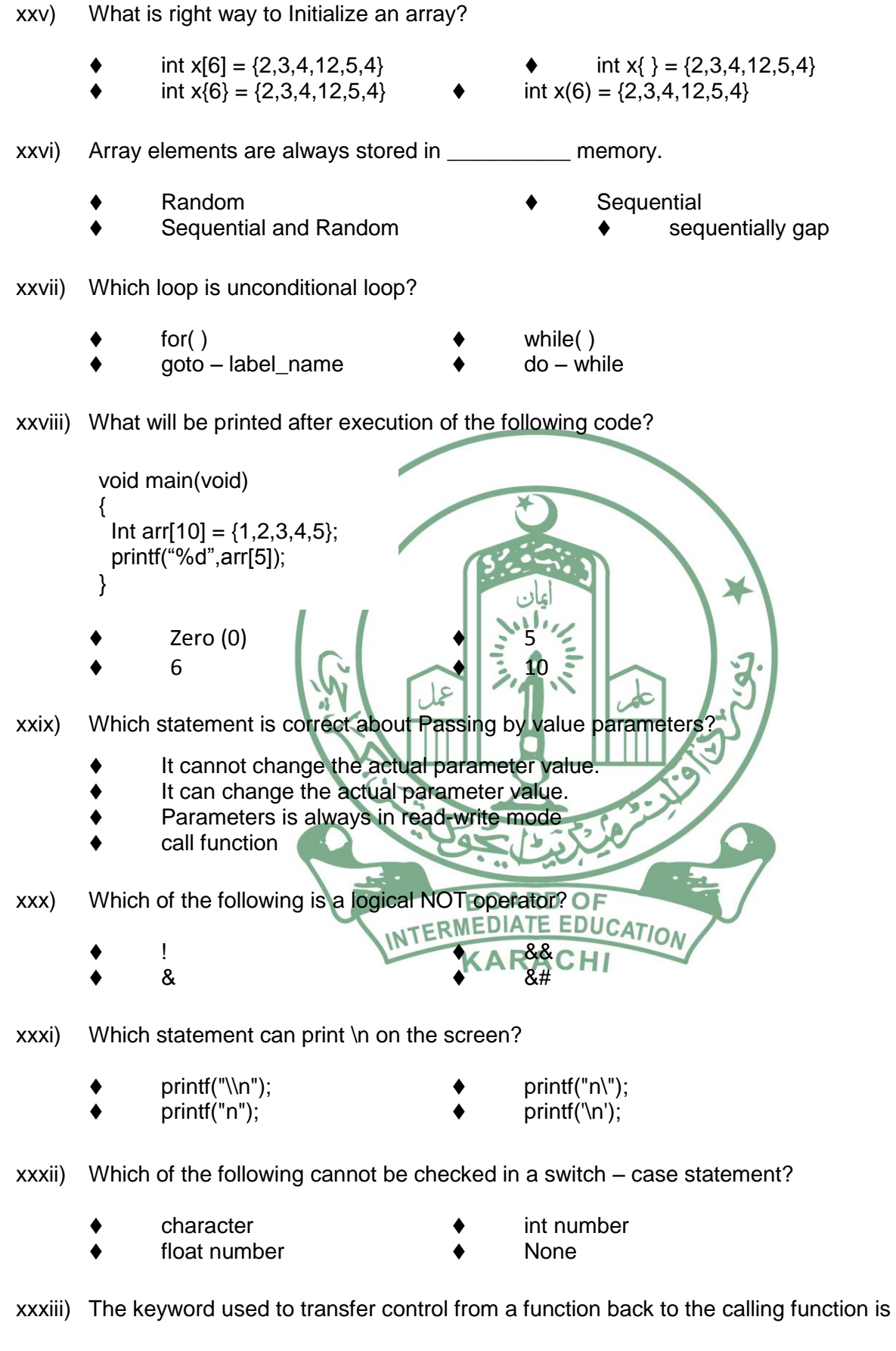

switch  $\qquad \qquad \bullet$  goto go back and the set of the set of the set of the set of the set of the set of the set of the set of the set of the set of the set of the set of the set of the set of the set of the set of the set of the set of the set of xxxiv) How many choices are possible when using a single if-else statement?

 $\bullet$  1  $\bullet$  2  $\bullet$  3  $\bullet$  4

xxxv) Evaluate, which is TRUE each of the following expressions:

 $(4 \leq 5 \& 8 \times 7 > 4)$   $(3! = 3 \parallel 9 \leq 6)$  $(8 \geq -9, 8 \geq 2 \leq 3)$   $\qquad \qquad \bullet$   $6! = 3 \cdot 2$ 

xxxvi) The continue statement cannot be used with

- for( ) while( ) do-while( )  $\qquad \qquad \bullet$  switch ( )
- 

عادي واللم

**SECTION-B (SHORT ANSWER QUESTIONS) (25 Marks)**

#### **NOTE:-Attempt Five question from this section( No Answer Should exceed 6-7 lines).**

**2.** i) What is an IDE? Which two short-keys are used to compile the program?

 $\sqrt{2}$ 

- ii) Define include and header files.
- iii) Determine which of the following are valid or invalid identifier, integer constant, character constant, float (real), constant, string constant and separate them. If invalid give reason?
	- **(a) record1 (b) \$tax (c) name and address (d) 27,822 (e) 0.576 (f) 1527 (g) 2e-8 (h) 1,232.5 (i) 5.234 ( j ) " a " (k) "Pak" BOARD OF**
- iv) What is the difference between Escape sequences and format specifiers?
- v) Write a Program in "C" language to use all arithmetic assignment operators.
- vi) Name the five basic data types of C-language? Write typical memory requirements and data types range?
- vii) What will be the output of the following program segment?

**int a=2,b=2; if(a!=0) b=0; else b\*=10; printf("%d",b);**

- viii) What are Local and Global Variables also write both examples?
- ix) Write the Syntax of Function definition, calling Function and Prototype Function in C.
- x) Define an array. How to declare Array in C? Give two examples.

## **SECTION-C DETAILS ANSWERS QUESTIONS(14 Marks)**

#### **Note:-Attempt any Two Questions from this section**

- **3.** What are programming languages? Explain its **errors** types?
- **4.** How many types are **Loops** in C-programming language? Show **syntax** of each loop?
- **5.** Write a 'C' program to generate the following shape?

**666666 55555**

**OR**

Write C Program to arrange any ten numbers in **ascending order** by using an array.

 $\mathcal{L}$ 

**6.** Convert the following program segment of if-else statement into **Switch – Case** Statement.

**Scanf("%d",&condition); if(condition==1) printf(" Red colour"); else if(condition==2) printf(" Black Colour"); else if(condition==3) printf(" White Colour"); else printf(" No Colour")**